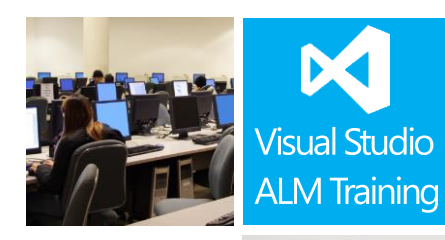

### Duration:

days

Skill Level: \*\*\*\* Intermediate

IT Pros Dev Leads

Version: 2013

# TFS 2013 Configuration & Administration

#### **Course Description**

This three day course is designed for team members who are responsible for the installation, configuration and administration of Microsoft Team Foundation Server 2013. It features an equal mix of lectures and hands-on lab exercises designed to ensure attendees gain the maximum benefit from the course.

This course has been designed to equip attendees with a solid knowledge of the many areas that a TFS champion is often called upon to configure and manage. Key topics covered in this course include product installation, security & permissions, reporting, customisation and team build.

While this course focuses mostly on on-premise TFS servers hosted within your organisation, it does cover many administration tasks that are common to both on-premise TFS servers and Microsoft's hosted TFS product.

If you're responsible for looking after your organisation's TFS Server then this is the course for you.

#### **Course Objectives**

At the completion of this course, attendees will be able to;

- Plan your TFS deployment and install TFS 2013 in a variety of topologies
- Use the Best Practises Analyzer to validate your TFS deployment
- Plan a migration and/or upgrade to TFS 2013
- Configure SMTP support and customise email alerts
- Manage your TFS instance including backup and restore strategies
- Create, modify and delete Team Projects and Team Project Collections
- Configure standard role based security for team projects
- Use advanced security to manage fine grained security
- Configure version control settings including backward compatibility
- Customise the process template to better suit your teams requirements
- Understand the reporting infrastructure and create custom Excel reports
- Configure Data warehouse and OLAP cube refresh and rebuilds
- Plan, install and manage build infrastructure
- Optimise build infrastructure to provide fast feedback to teams

For more information about this or any of our courses, please visit http://www.quicklearn.com

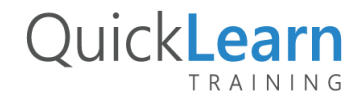

### QuickLearn TRAINING

#### **Who Should Attend?**

This course is designed for software development professionals responsible for the day to day administration and operation of a Team Foundation Server. Every organisation using TFS should have at least one or two "TFS champions" who are skilled in the topics and areas covered in this course.

#### **Prerequisites**

Attendees should be familiar with Visual Studio and the basic use of Team Foundation Server.

#### **Modules**

Module 1: Introducing Team Foundation Server 2013

- Overview of the Visual Studio 2013 family
- Overview of TFS architecture
- Installing and configuring TFS prerequisites
- Planning a TFS Deployment
- TFS 2013 Installation Overview
- Using the Best Practise Analyzer
- A lap around Hosted TFS

#### Module 2: Migrating to TFS

- Overview of Migration Options
- Upgrading from previous versions of TFS
- Migrating from Visual SourceSafe
- Migrating content to hosted TFS

#### Module 3: Managing TFS instances

- Using the TFS Administration Console
- Configuring SMTP support for TFS
- Customising email alerts
- TFS Server health monitoring
- Changing service accounts
- Viewing installed updates

#### Module 4: TFS Backup and Restore

- TFS Backup and Restore strategies
- Understanding the TFS databases
- Creating a backup schedule
- The restore process
- Refreshing the client data cache

#### Module 5: Creating and managing Team Projects

- Creating Team Projects
- Understanding Team Project Collections
- Deleting Team Projects

#### Module 6: Configuring Team Project level Security

- Overview of TFS security
- Configuring security using standard groups
- Understanding and configuring Teams
- Fine-grain security options
- Troubleshooting security

#### Module 7: Advanced Security and Permissions

- TFS Server level permissions
- Setting permissions at the Team Project Collection level
- Setting TWA Access levels
- Restricting access in TFS
- Using command line tools for managing security

#### Module 8: Source Control Configuration

- Create source control folder structures
- Setting project wide source control settings
- Setup and manage workspaces
- Understanding branching and merging
- Using the TF command line utility
- Using the TFS Rollback command
- Using the TFS Proxy to improve performance
- Backward compatibility using the MSSCCI provider

#### Module 9: Managing Process Templates

- Understanding process templates
- Basics of template customisation
- Adding new fields to Work Item Types
- Adding new Work Item Types
- Adding new queries and reports
- Updating an upgraded Team Project

For more information about this or any of our courses, please visit http://www.quicklearn.com

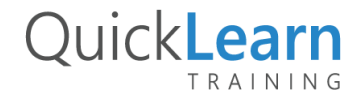

## QuickLearn TRAINING

#### Module 10: Reporting

- Understanding the Reporting Architecture
- Adding new reports
- Creating ad-hoc reports using Excel
- TFS Warehouse and OLAP Cube overview
- Changing the Data Warehouse and Analysis Services Cube processing frequency
- Rebuild the Data Warehouse and Analysis Services Cube

#### Module 11: Team Build

- Overview of build infrastructure
- Installing and configuring the Build Agents and Controllers
- How to scale your build infrastructure
- Overview of hosted build services

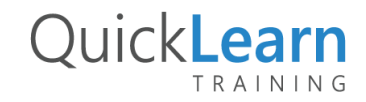